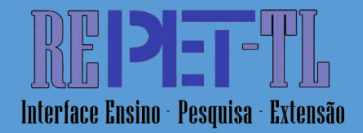

**ELÉTRICA**

**BITENCOURT, Eduardo Dutra1 KIRSTEN**, André Luís<sup>2</sup> **VASCONCELLOS,** Théo Matias Accioli<sup>3</sup> **MORAIS,** Fernanda Paiva<sup>4</sup>

LUCAS, Carolina Dias Costa<sup>5</sup>

**RESUMO**: Com o propósito de dar seguimento ao portfólio de pesquisas e projetos do PET EEL, bem como desenvolver as habilidades relacionadas às competências de hardware, embarcados e programação dos novos membros do grupo, foi desenvolvido uma assistente virtual. O processo de criação foi dividido em duas partes, uma relacionada ao Hardware e outra ao Software. Para a construção do projeto, foram utilizados um Arduino, um microfone com saída P2 e a saída de som de um computador. A parte esquemática do circuito de modulação de voz e amplificador de som foi realizada no software de simulação Proteus, e os códigos projetados no PyCharm, programados em Python. Para a integração de todas as funcionalidades, foi necessário apenas o Arduino e seu respectivo código. Deste modo, foi desenvolvida uma assistente virtual que ficará conectada ao computador, na sala do PET EEL.

**PALAVRAS-CHAVE**: Programação, Amplificação de sinais, Arduino, Assistente Virtual

#### **PET EEL VIRTUAL ASSISTANT**

**ABSTRACT**: With the purpose of continuing the excellent portfolio of research and projects of PET EEL, as well as developing skills related to hardware, embedded systems and programming, a virtual assistant was built. The

 $\overline{a}$ 

<sup>1</sup> Integrante do PET Engenharia Eletrica da Universidade Federal de Santa Catarina. E-mail: [eduardobitencourt.eng@gmail.com](mailto:eduardobitencourt.eng@gmail.com)

<sup>2</sup> Tutor do PET Engenharia Eletrica da Universidade Federal de Santa Catarina. Email: [kirsten.andre@gmail.com](mailto:kirsten.andre@gmail.com)

<sup>3</sup> Integrante do PET Engenharia Eletrica da Universidade Federal de Santa Catarina. E-mail[:theomatiasav@gmail.com](mailto:theomatiasav@gmail.com)

<sup>4</sup> Integrante do PET Engenharia Eletrica da Universidade Federal de Santa Catarina. E-mail: [fernandapaivamorais@gmail.com](mailto:fernandapaivamorais@gmail.com)

<sup>5</sup> Integrante do PET Engenharia Eletrica da Universidade Federal de Santa Catarina. E-mail: [caroldiascostalucas@gmail.com](mailto:caroldiascostalucas@gmail.com)

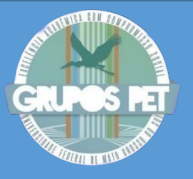

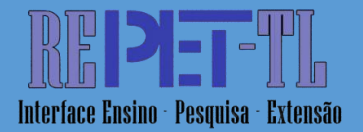

creation process was divided in two parts: one related to hardware and the other one, to software. For the construction of the project, the parts that were used were an Arduino, a sound output device and a P2 output microphone. The schematic part of the voice modulation circuit and sound amplification were done utilizing Proteus, and the codes were written in PyCharm - utilizing the Python programming language. For the integration of all functionalities, only the Arduino and its respective code were needed. This way, a virtual assistant was built, which shall stay connected to a computer, in PET EEL's headquarters.

**KEYWORDS**: Programming, Signal amplification, Arduino, Virtual Assistant.

# INTRODUÇÃO

O Programa de Educação Tutorial (PET), criado em 1979 pela Coordenação de Aperfeiçoamento de Pessoal de Nível Superior - CAPES, e em 1999, teve a sua gestão assumida pela Secretaria de Educação Superior do Ministério da Educação - SESU/MEC. O programa é constituído por estudantes da graduação, com tutoria de um docente, que demonstram interesse e potencial de gerar melhoria tanto no seu próprio aprendizado, por meio de projetos em laboratórios e gestão do grupo, quanto no ensino superior do país, por meio de atividades que promovam experiências a todos os graduandos.

O PET EEL-UFSC, Programa de Educação Tutorial da Engenharia Elétrica, está ativo desde 1991 [1], oferecido pela Universidade Federal de Santa Catarina. O grupo incorpora alunos da Engenharia, atuando em projetos para todos os graduandos do Centro Tecnológico da UFSC.

Os membros do grupo devem participar de atividades que fomentem a tríade universitária de pesquisa, ensino e extensão. Por este motivo, no PET EEL, há a divisão das 22 horas de trabalho, sendo 13 horas para pesquisa, das quais podemos utilizar para iniciar um projeto interno e autoral, ou trabalhar em um projeto externo com laboratórios.

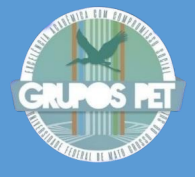

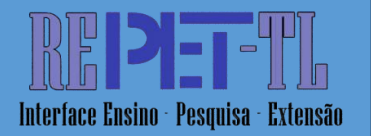

Dentro do processo de formação de um curso superior em engenharia, diversos núcleos teóricos são contemplados por meio das disciplinas oferecidas ao longo da graduação. Entretanto, é comum que o estudante tenha pouco contato com projetos práticos durantes as fases iniciais do curso, sendo estes fundamentais para o desenvolvimento de metodologia de projeto e trabalho em grupo e para a aplicação prática de conceitos aprendidos durante as aulas.

Com tal finalidade, para os novos membros, o PET EEL proporciona o Projeto de Calouros, onde os calouros que não estão envolvidos em outros projetos tem a opção de trabalharem uns com os outros, com uma temática livre dentro das áreas das engenharias elétrica, eletrônica e de automação.

Após reuniões e discussões entre o grupo, os calouros de 22.2 decidiram construir "PETER", o assistente pessoal do PET EEL. Tal decisão foi tomada como uma forma de contemplar os interesses individuais dos membros do grupo em hardware, sistemas embarcados e programação.

# DESCRIÇÃO DA ATIVIDADE

Por meio de treinamentos gerenciados por membros do PET EEL, tanto atuais quanto antigos, o grupo adquiriu conhecimentos de gestão dos quais proporcionaram uma base para administrar este projeto. Dessa forma, houve a separação da etapa inicial para dedicar à organização e planejamento.

Por meio de ferramentas e metodologias organizacionais como: *Slack* para comunicação, *Trello* para organização operacional e delegação de tarefas, *Figma* para realização de diagramas de blocos, *Calendar* para agendamento de reuniões, metodologias OKR e Scrum, que prescrevem a realização de sprints de 15 dias (todas com a presença da Coordenadora de Pesquisa e Projetos) e pautam os objetivos e resultados chave para os períodos, gerando uma metodologia ágil que proporcionou facilidade para organizar as tarefas, bem como para analisar resultados e o desenvolvimento das mesmas no andamento do projeto.

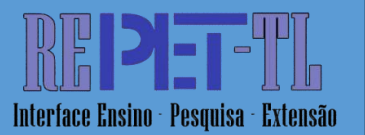

Seguindo a etapa de planejamentos teve início a etapa mais duradoura e complexa do projeto, a etapa de desenvolvimento. A assistente virtual foi realizada por meio de conhecimentos prévios básicos de elétrica e eletrônica, adquiridos durante os primeiros semestres da graduação, junto com uma complementação, nos assuntos mais específicos, por meio de estudos e pesquisas da área.

O PET EEL busca fomentar o engajamento e desenvolvimento dos novos membros em suas áreas de interesse por meio de um método de projeto que proporcione estudos e capacitação especializada. O projeto foi estrategicamente dividido em duas partes fundamentais: Hardware e Software. Essa abordagem visa atender às diversas necessidades e objetivos dos membros, proporcionando uma compreensão abrangente e aprofundada do tema. Ao segmentar o projeto, garantimos uma abordagem mais eficaz, permitindo que cada componente, seja ele físico (Hardware) ou lógico (Software), receba a devida atenção e contribua para o sucesso global da iniciativa.

## **1. Hardware**

O projeto, no que diz respeito ao desenvolvimento de hardware, teve como objetivo construir um sistema para amplificação do sinal, a partir de circuitos amplificadores. O circuito para captar a voz do usuário em toda e qualquer região da sala do PET EEL se mostrou necessário por termos apenas a disponibilidade de um microfone de lapela do qual não abrangia a totalidade dos sons ambientes.

O circuito faz uso de um amplificador operacional TL072 para realizar a amplificação. A compreensão aprofundada do assunto e o desenvolvimento do projeto, alinhados com os objetivos do PET EEL ao criar esse desafio para os novos membros, basearam-se em extensas pesquisas e na revisão de artigos especializados<sup>[5]</sup>. O esquemático do circuito pode ser verificado na figura 1.

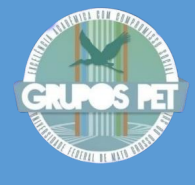

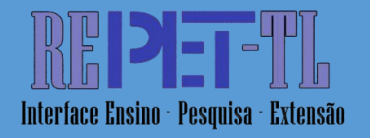

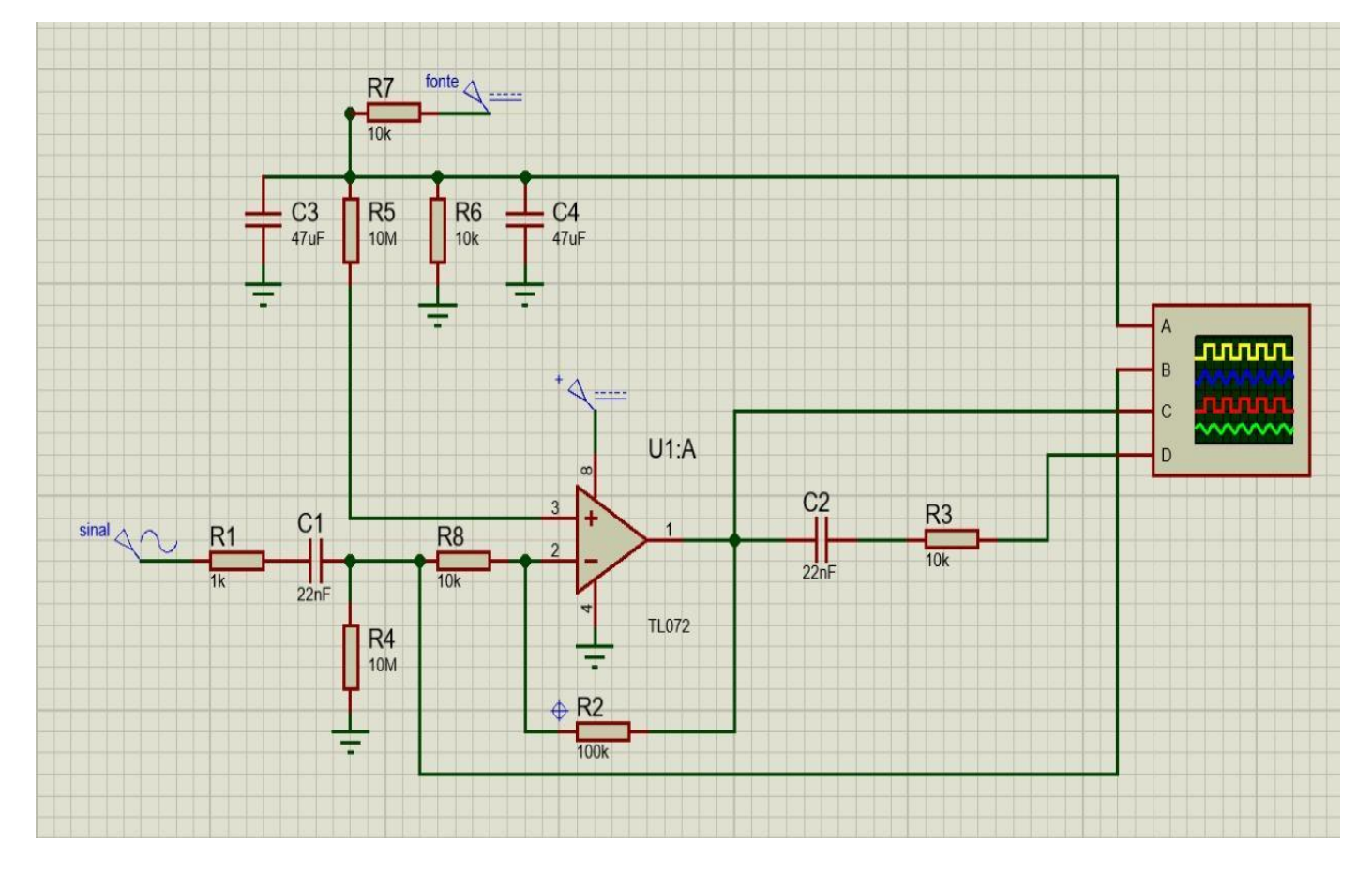

# **Figura 1:** Circuito de entrada amplificador simulado no software Proteus

Fonte: Arquivo PET EEL (2022)

# **1.1 Alimentação**

Para o circuito projetado, utilizamos uma bateria de 9V como alimentação, conectando o contato positivo da bateria na entrada de alimentação positiva, e o contato negativo da bateria na entrada de alimentação negativa do amplificador operacional. Portanto, o sinal de saída do TL072 só poderá admitir valores entre 0 e 9V.

# *1.2* **Gerador de** *Offset*

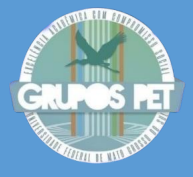

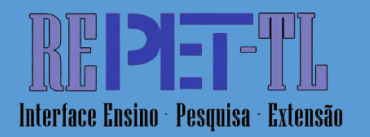

Por conta do problema de alimentação desbalanceada, construímos um gerador de *offset*, responsável por adicionar um valor de 4,5V DC no sinal de entrada. Esta parte do circuito se mostra de extrema importância visto que é uma forma de deixar o sinal em torno do valor médio de tensão entre os valores permitidos para a saída do amplificador. Na prática, sem o *offset*, qualquer componente negativa do sinal seria cortada na saída, visto que o limite negativo da saída, regrado pela alimentação negativa, é 0V. Para implementar este circuito, foi utilizado um divisor de tensão de resistências iguais, para que entre os resistores seja encontrado a metade da tensão na entrada. Como entrada, foi utilizada a mesma bateria responsável por alimentar o TL072.

Entretanto, para confirmar o bom funcionamento do circuito, é necessário que o sinal de entrada não tenha nenhum tipo de componente DC antes de receber os 4,5V do gerador. De forma similar, após a saída do amplificador operacional, não é de interesse manter a componente DC previamente adicionada. Ambos os problemas foram resolvidos utilizando capacitores. Este componente tem a característica de se comportar como um circuito aberto para a frequência de 0 Hz. Por conta disso, ele é capaz de retirar qualquer componente DC do sinal

## **1.3 Ganho**

Para controlar o ganho do amplificador, foi utilizada a configuração inversora. Esta configuração tem como característica a saída que segue a seguinte relação:

 $V_0 = -Vi * (R2/R1).$ 

Onde R2 é o resistor de realimentação do amplificador e R1 o resistor de entrada, Vi é o sinal de entrada e Vo o sinal de saída<sup>[6]</sup>.

Para o circuito projetado, o ganho é de 10, visto que a relação entre resistores é 100k/10k = 10. Ao fazer a simulação obtemos os formatos de onda observados na figura 2, onde em vermelho temos a referência do terra, em amarelo o *offset* adicionado, em azul o sinal de entrada e em verde o sinal de saída.

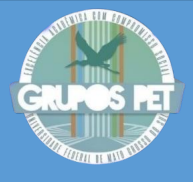

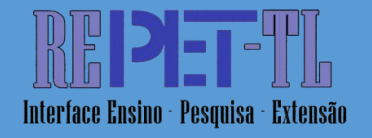

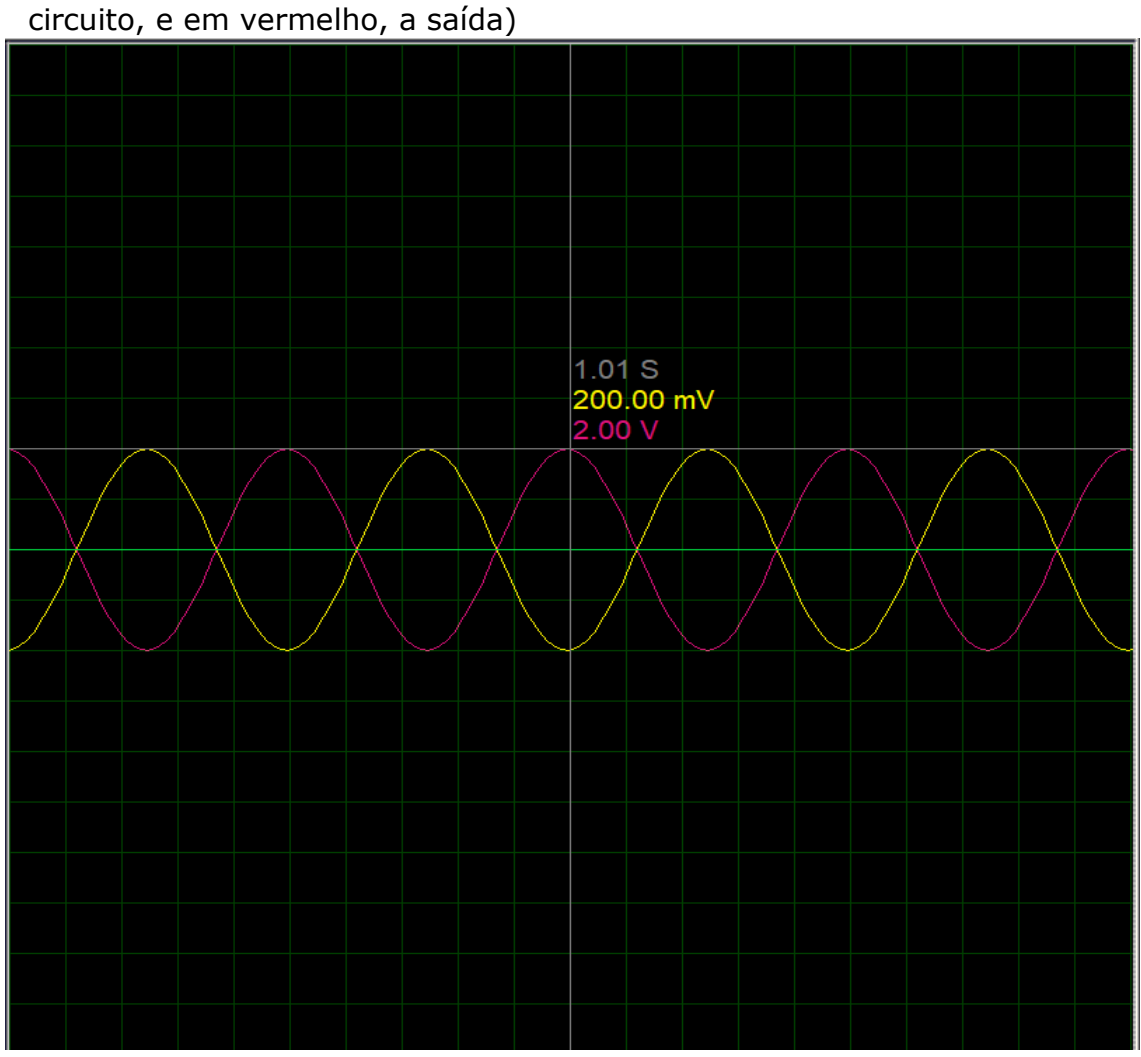

**Figura 2** - simulação do circuito de projetado (em amarelo, a entrada do

Fonte: Arquivo PET EEL (2022)

Em paralelo, foi construído um sistema de comunicação serial entre computador e arduino, onde o *software* do projeto retorna para o arduino em que estado o programa se encontra. Para tal, foram utilizados três LEDs responsáveis pelo estímulo visual do estado. Enquanto o programa não estiver reconhecendo o comando de ativação, isto é, o nome arbitrariamente escolhido (Peter), o LED vermelho se mantém aceso. Ao reconhecer seu nome, o LED amarelo é aceso, indicando que o programa passou para a fase de reconhecimento de função, onde ele busca entender qual operação deve ser realizada.. Por fim, enquanto a função está sendo executada, o LED verde é acionado. Abaixo, a figura 5 descreve o circuito para esta funcionalidade

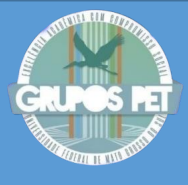

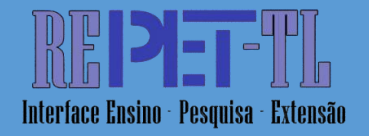

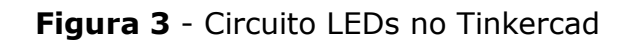

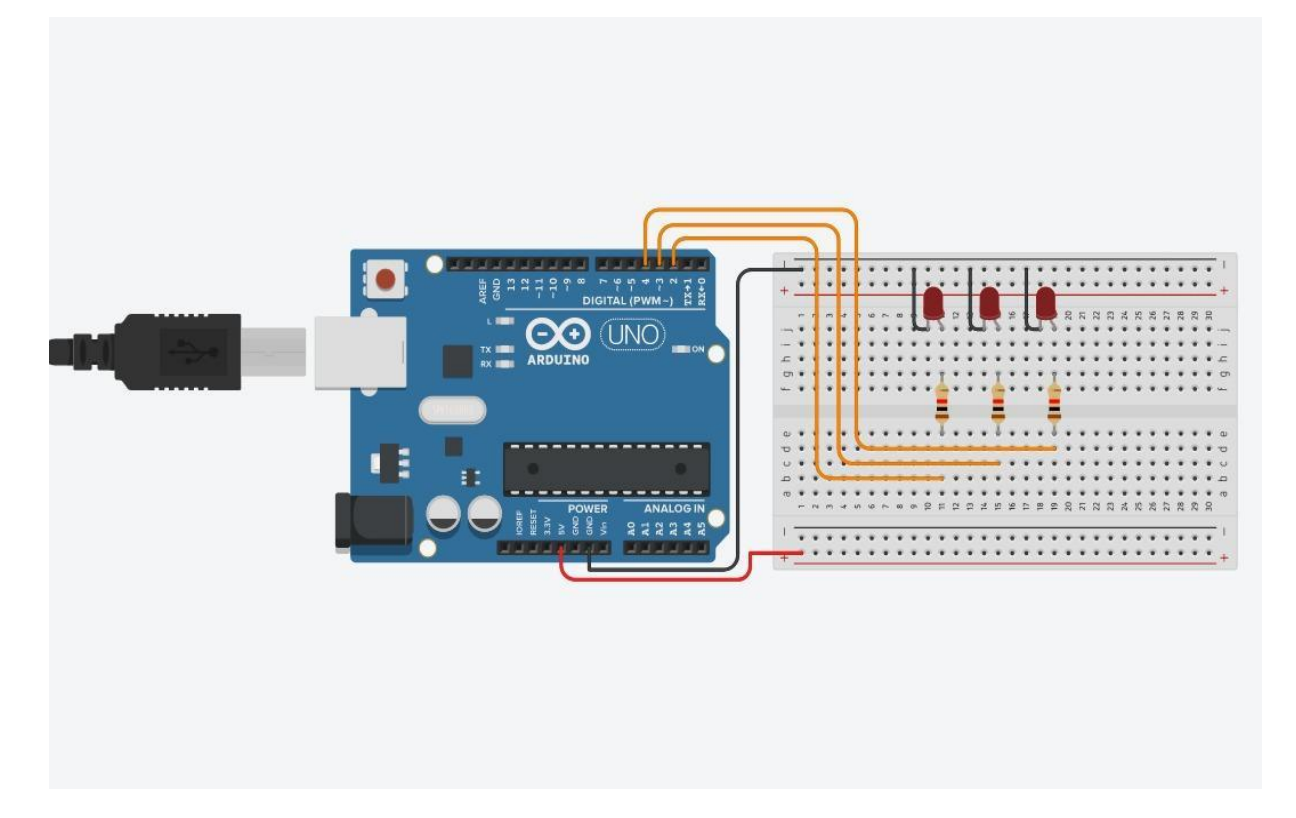

**Fonte:** Arquivo PET EEL (2022)

# **2. Software**

Por meio da plataforma PyCharm escrevemos o código em Python, devido à simplicidade de aprendizado, ao impacto significativo que ela exerce e ao interesse manifestado pelos membros em aprimorar seus conhecimentos nessa linguagem específica<sup>[2]</sup>.

Com propósito de criar um projeto que auxiliasse no dia a dia dos petianos, programou-se um sistema capaz de ativar após o uso do apelido que o atribuímos "peter", reconhecer a voz, processar a função chamada e responder com sua síntese de fala. O reconhecimento de funções foi feito a partir de *keywords*. Exemplo: ao reconhecer "pesquise", "que significa" ou "o que é", o software encaminha todas as outras palavras como argumentos da função "pesquisarPalavra(argumento)", que através de webscraping, retorna o significado, de acordo com um site de dicionário online (1).

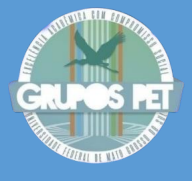

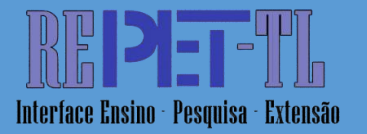

Preliminarmente, cada membro da dupla ficou responsável por desenvolver certas funções, as quais foram escolhidas por todo o grupo de trabalho. Mantemos contato constante e compartilhamos na plataforma de comunicação Slack todas as funções já desenvolvidas.

As funções desenvolvidas foram:

- speechToText(), que reconhecia a voz através de uma biblioteca do google e a transformava em texto;
- pesquisarPalavra(palavra), que foi descrita no parágrafo acima;
- falar(texto), que faz com que o sistema fale, sonoramente, o que lhe foi dado, através de uma biblioteca<sup>[3]</sup> que transforma texto em arquivo de áudio que, logo após a sua criação, é tocado;
- qualFuncao(texto), que analisa todas as palavras faladas através de diversos laços de repetição - e designa palavras específicas a certas funções, utilizando *keywords* únicas, que variam de função a função;
- tempoClimático(cidade), que retorna a temperatura e situação temporal, através de uma API e faz com que os dados fiquem um pouco menos brutos, para depois retorná-los;
- horarioData(qual), que retorna ou o horário ou a data, dependendo do argumento da função;
- youtube(pesquisa), que abre um *link* no *youtube* através da mudança de um *URL* predefinido para imitar uma pesquisa padrão no site e, em seguida, dá um *ENTER* para acessar o vídeo;
- fecharGuia(), que faz com que a música ou vídeo do *youtube* pare, através do fechamento da guia, onde utilizamos uma biblioteca que é capaz de reproduzir teclas. Com o comando "CTRL+W", a guia é fechada.

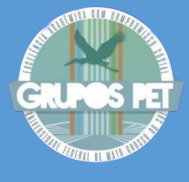

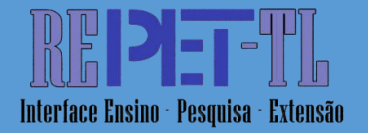

- volume(qual), que aumenta ou diminui o volume, dependendo do argumento que for posto na função - usando a biblioteca de mimicar inputs de teclado - com as setas "CIMA" e "BAIXO", dentro de um loop for, que faz com que o aumento/diminuição de áudio seja realizado diversas vezes, para que tenhamos uma mudança perceptível de áudio;

Vale ressaltar que para a escrita de certas funções, teve-se a necessidade de utilizar bibliotecas já existentes, como *speech\\_recognition* ou *keyboard*.

**Figuras 6,7,8** - Função que decide qual função executar

```
1 def qualFuncao(texto):
       pesquisarPalavraLista = ["que significa", "pesquise", "o que é"]
\overline{2}tempoClimaticoLista = ["temperatura", "tempo"]
\overline{3}\overline{4}horariolista = ["que horas", "qual horário", "qual o horário"]
5
       dataLista = ['qual data", 'dia", 'hora", 'horas']coordenar = ["coordenador", "quem é"]
6
\overline{7}youtube = ['youtube']volume = ["aumentar", "aumente", "diminuir", "diminua"]
8
       guia = ["feche a guia", "fechar guia", "parar"]
9
10
       perguntas = [pesquisarPalavraLista, tempoClimaticoLista, horarioLista, dataLista, coordenar,
11
12youtube, volume, guia]
1314for funcao in perguntas:
           for keyword in funcao:
15
               if keyword in texto:
16
                   if keyword in pesquisarPalavraLista:
17
                       pesquisar = texto.split(keyword)[1].strip()18
                       tipo = "pesquisar"
19
20
                       return pesquisar, tipo
                   elif keyword in tempoClimaticoLista:
21
22
                       pesquisar = texto.split(keyword)[1].strip()23

                   elif keyword in horarioLista:
24
```
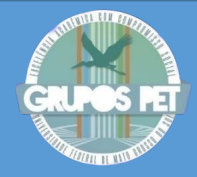

# **ARTIGOS LIVRES**

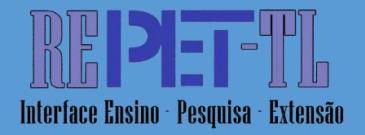

 $pesquisar = ""$ 25 tipo = "horario" 26 elif keyword in dataLista: 27  $pesquisar = ""$ 28  $tipo = "data"$ 29 30 elif keyword in coordenar: if "marketing" in texto: 31 pesquisar = "o Théo" 32 33 tipo = "coordenador" elif "secretaria" in texto: 34 35 pesquisar = "a Carol" tipo = "coordenador" 36 37 elif "eventos" in texto: 38 pesquisar = "o Bits" 39 tipo = "coordenador" elif "geral" in texto: 40 pesquisar = "o Farias" 41 tipo = "coordenador" 42 elif "projetos" in texto: 43 pesquisar = "o Gustavo" 44 45 tipo = "coordenador" elif "gestão" in texto: 46 pesquisar = "a Fernanda" 47 48  $tipo = "coordenador"$ 49 elif "qualidade" in texto:

Revista Eletrônica do Programa de Educação Tutorial - Três Lagoas/MS v. 5, n. 5, Dezembro (2023). ISSN 2675 - 1003<br>359

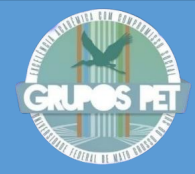

# **ARTIGOS LIVRES**

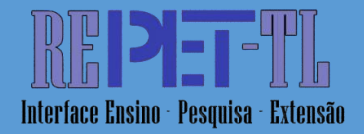

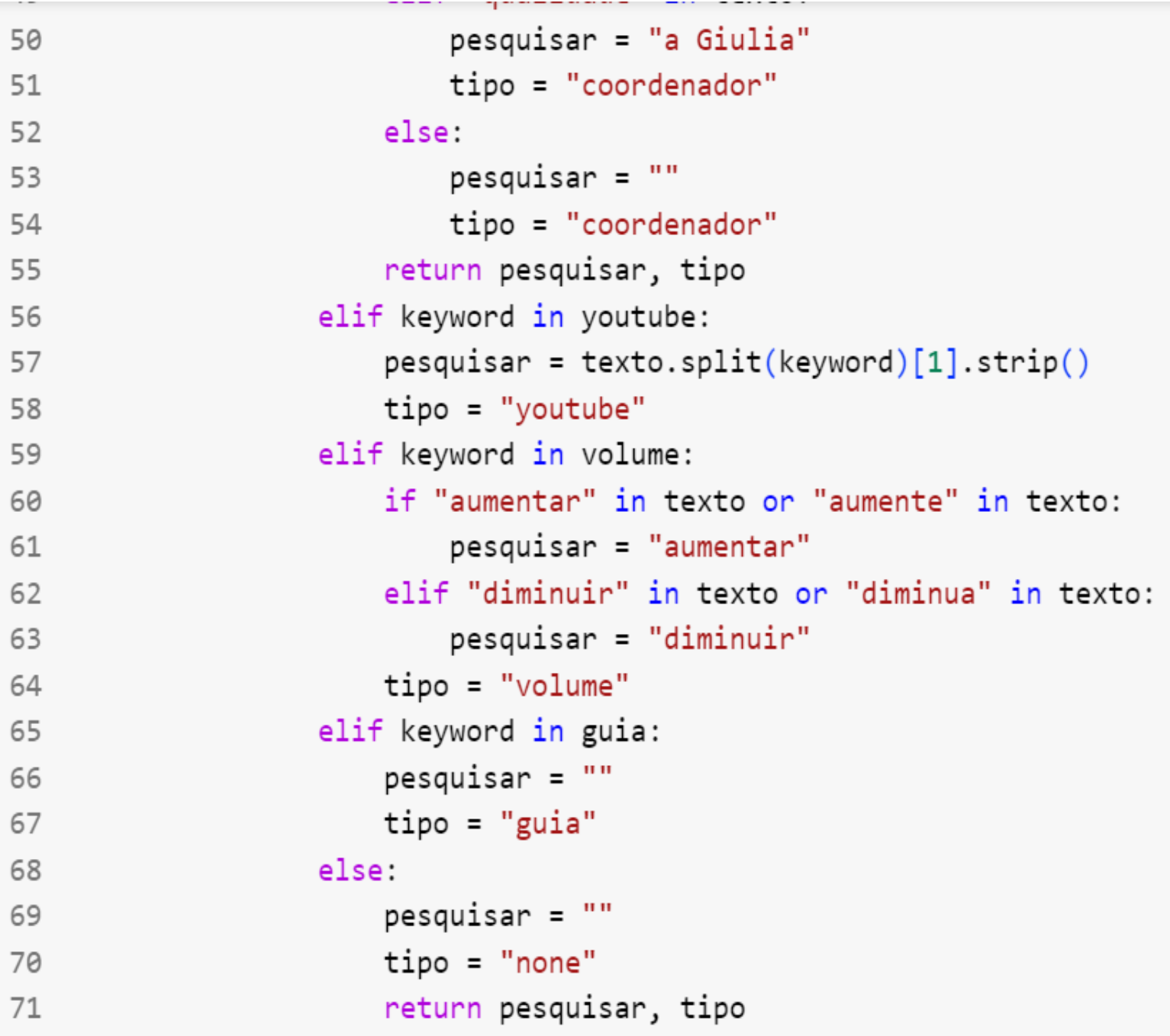

Fonte: Print de tela do código, no Pycharm(2022)

## **3. Ajustes Finais**

Na etapa de integração e ajustes finais, houve a convergência de todas as funções programadas para o código *main* em um único computador e a padronização das funções, visando as boas práticas de programação. Para a parte de *hardware*, observou-se que o sinal estava, ao invés de amplificado,

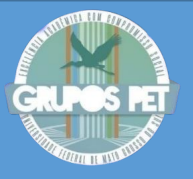

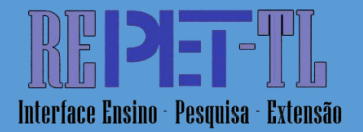

sendo cortado ao ser enviado para o computador. Dessa forma, foi discutida a possibilidade de amostrar o sinal para que assim fosse possível enviar para o computador. Para isso, utilizou-se a capacidade de conversor  $ADC<sup>[4]</sup>$  (10 bits) do arduino UNO a partir das funções *analogRead()* e *digitalWrite()*. Por último, foi realizada uma revisão final que cuidou dos derradeiros ajustes, garantindo o funcionamento total da assistente e a comunicação adequada entre usuário e programa, por meio do aprimoramento do fone e do código.

Por fim, a etapa de documentação e divulgação, que envolve expor à comunidade acadêmica e geral o nosso projeto funcional e resguardar todas as informações que conseguimos agregar, buscar e desenvolver ao longo do desenvolvimento do nosso projeto. Uma das atividades, inclusive, que faz parte dessa etapa, é a escrita deste mesmo relatório.

## **4. Educação Tutorial**

O projeto desenvolvido teve como objetivo principal a adaptação dos novos membros às metodologias do grupo e a construção de uma experiência de projeto técnico, que pudesse contribuir para a formação dos novos membros do PET EEL, tanto no quesito das *hard skills* quanto das *soft skills*, mantendo em mente sempre os valores de excelência e resiliência (dois dos valores do grupo). Dessa forma, o caráter livre do tema de projeto contribuiu significativamente para o ânimo e comprometimento dos membros, que tiveram a oportunidade de se capacitar dentro de uma área de interesse enquanto aprendiam a forma de trabalho do grupo e se preparavam para projetos futuros.

Como equipe, o PET EEL busca, além de capacitar seus membros, buscar formas de aplicar tais conhecimentos dentro da comunidade acadêmica e da sociedade como um todo. Exemplos de projetos são: Volta ao Mundo do Conhecimento (VMC), uma viagem técnica para diversas empresas e centros tecnológicos ao redor do Brasil e do mundo; Projeto Mulheres na Engenharia, que busca incentivar e fomentar o interesse das

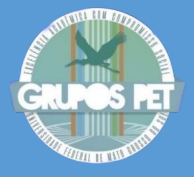

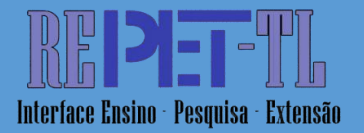

mulheres nas áreas de engenharia, mostrando que é um espaço para todos; Projeto Florescer, que conecta adolescentes à membros do PET EEL, para minicursos, orientação em projetos pessoais e apresentações em escolas, sempre com o objetivo de incentivar a curiosidade do adolescente.

Com isso, se mostra a extrema importância desse processo de formação inicial, para que o membro possa se adaptar aos projetos e para que o grupo possa seguir contribuindo e impactando as diversas esferas da sociedade.

## RESULTADOS

O resultado final do projeto foi uma assistente virtual montada e funcional, com programa completo de funções que auxiliam no cotidiano dos petianos.

Foi necessário estudo e utilização de diversos *softwares*, bibliotecas em python, e subversão de diversas dificuldades que foram encontradas ao longo da etapa de programação e circuitos.

Com o trabalho pautado e distribuído temporalmente nas diversas metodologias organizacionais empregadas, e em conjunto com uma divisão sensível e coerente das atividades concluídas entre os projetistas, pode-se finalizar o projeto de maneira satisfatória no tempo proposto. No entanto, vale ressaltar que apesar de termos tido resultados positivos, infelizmente não foi possível a finalização de tudo o que havíamos nos proposto a construir.

Ao prototipar o hardware projetado, a hipótese de amostrar o sinal não se mostrou eficiente e foram encontrados diversos problemas, de forma que não foi possível completar o projeto no tempo determinado. Análises posteriores levantaram a possibilidade de que, pela baixa amplitude do sinal de entrada, o projeto do amplificador estava, antes de amplificar, atenuando o sinal, de forma a cortar o sinal antes de entrar no amplificador operacional. Isso ocorreu devido ao capacitor de 22nF na entrada do sinal, visto que a impedância do capacitor pode ser descrita como:

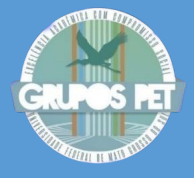

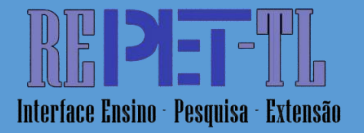

## $Zc = 1/(i2\pi fC)$

Onde "C" é a capacitância, "f" a frequência do sinal e "j" a unidade complexa<sup>[6]</sup>.

É natural que algumas mudanças ocorram no decorrer do projeto, e portanto não houve qualquer perda pelo fato de termos abdicado de algumas das funcionalidades que inicialmente almejamos.

Como projeto de iniciação ao PET, o "projeto calouro" impactou positivamente a formação de todos os integrantes do grupo, em termos de organização, produção de projetos e trabalho em grupo. Em termos de desenvolvimento técnico, todos os integrantes do grupo buscaram conhecimento a partir de leituras relacionadas ao tema. Foi interessante a contribuição de todos os membros, trazendo experiências em diversas áreas e traduzindo para o projeto escolhido.

No que tange o âmbito de formação, avaliamos este projeto como uma ótima oportunidade de se desenvolver individualmente, para que assim seja possível construir, planejar e executar projetos futuros com o foco em extensão ou pesquisa.

# **CONCLUSÕES**

Após todo o desenvolvimento do projeto, podemos tirar algumas conclusões, tanto sobre sua execução, quanto sobre seu planejamento e o processo que percorremos a fim de concluí-lo.

Primeiramente, gostaríamos de destacar como foi grande a gama de atividades nas quais pudemos nos desenvolver enquanto engenheiros, projetistas e petianos no decorrer do projeto. Tivemos que pesquisar, estudar e pôr em prática diversas habilidades relacionadas a planos organizacionais, planejamento de projeto, programação, montagem de circuito, soldagem eletrônica e principalmente, integração de hardware e software. Por conta desse plural agrupamento de exercícios empregados, pode-se considerar o

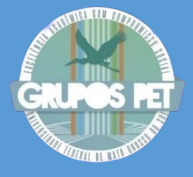

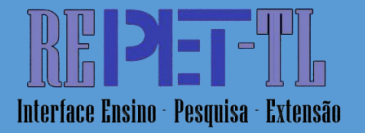

projeto como um sucesso para o crescimento acadêmico e profissional dos calouros do grupo.

Para ressaltar alguns dos aprendizados agregados ao longo do processo, seria justo levarmos em conta a resolução das dificuldades encontradas no desenvolver do código, principalmente no que tange a comunicação serial entre arduino, microfone e computador. Nesse quesito, nos deparamos com problemas que tiveram certa incompatibilidade na área de transformação digital-analógico-digital. Por fim, com a união de membros mais antigos do grupo e referências, além de modificações próprias pensadas e executadas por nós mesmos, pudemos concluir essa etapa como a mais desafiadora do projeto. Como aprendizado para atividades futuras, ficam algumas ressalvas:

## 1. Importância da organização

Sem dúvida, foi por razão de nosso grande esforço inicial investido no projeto que conseguimos um resultado satisfatório ao final do mesmo. Com o diagrama de blocos feito no figma para visualização geral e a visualização criada sobre horários e cobranças da graduação, pudemos nos organizar de maneira a concluir todos os prazos ao mesmo tempo que não sobrecarregamos nenhum dos membros do projeto, colocando sempre em evidência nossas prioridades.

## 2. Interesse e resultado

Deve-se salientar também uma atitude de extrema importância ao nosso projeto, que foi o da busca pelas áreas de interesse de cada projetista antes da escolha de qual seria o projeto realizado. Através desse levantamento, o coordenador de P&P garantiu que estaríamos devidamente engajados e interessados no decorrer do projeto, executando tarefas pertinentes ao nosso desenvolvimento em áreas e quesitos que nos interessam pessoal e profissionalmente. Sem propósito e motivação, dificilmente conclui-se um projeto. Por isso, mais uma vez ressalto a importância de ter-se interesse naquilo que se está desenvolvendo.

3. Referências de código

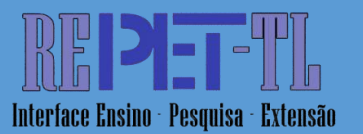

Aprendemos ao longo do projeto que em plataformas como *GitHub* existem diversos projetos relacionados ao nosso já prontos, mas caso fossem copiados seriam retirados de nós toda experiência de aprendizado. O importante ao programar é entender e seguir uma lógica de raciocínio, é uma característica única de cada programador e caso copiados prontos, não teriam nossa marca. Alguns modelos de projetos foram usados como referência, mas gostaria de deixar registrado a importância de se entender cada linha do código utilizado. Entendendo cada segmento mínimo de código empregado, é mais fácil aprimorar, otimizar e é também de mais proveito técnico em questão de aprendizado.

#### AGRADECIMENTOS

Por fim, cabe a nós agradecer pela oportunidade que foi o desenvolvimento desse projeto em companhia da coordenadora de Pesquisa e Projetos do grupo e, que nos foi de grande valia com sua constante presença em reuniões e aconselhamento ao longo do semestre. Ademais, agradecemos a todos os petianos e ao professor tutor, que se mostraram pacientes e empolgados com nossas idéias, sempre demonstrando interesse e oferecendo ajuda. Sem a presença, incentivo e apoio de todos o projeto não teria sido concluído com sucesso.

## REFERÊNCIAS

[1] Martins, Iguatemy Lucena. **Educação Tutorial no Ensino Presencial - Uma análise sobre o PET.** Disponível em: <http://portal.mec.gov.br/sesu/arquivos/pdf/PET/pet\_texto\_iv.pdf> Acesso em: 06 maio 2023.

[2] Bassi, Sebastian. **A Primer on Python for Life Science Researchers.** Disponível em: <https://journals.plos.org/ploscompbiol/article?id=10.1371/journal.pcbi.00 30199>

Acesso em: 07 de maio de 2023.

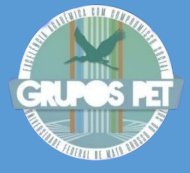

**ARTIGOS LIVRES**

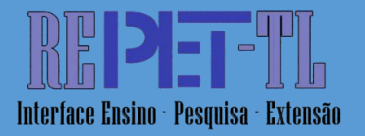

[3] PyPI. 2020. **Pyttsx3 2.90.** Disponível em: <https://pypi.org/project/pyttsx3/>

Acesso em: 07 de maio de 2023.

[4] PIJA EDUCATION. 2010. **ADC in Arduino – Analog to Digital Conversion.** Disponível em: <https://pijaeducation.com/adc-in-arduino/>

Acesso em: 07 de maio de 2023.

[5] WAMPLER, B.

**How to Design a Basic Overdrive Pedal Circuit.** Disponível em: <https://www.wamplerpedals.com/blog/uncategorized/2020/05/how-

to-design-a-basic-overdrive-pedal-circuit/>

Acesso em: 07 de maio de 2023.

[6] ALEXANDER, K. C.; SADIKU, M. **Fundamentos de Circuitos Elétricos**. 5. ed. New York: McGraw-Hill, 2013.